PROVIT C

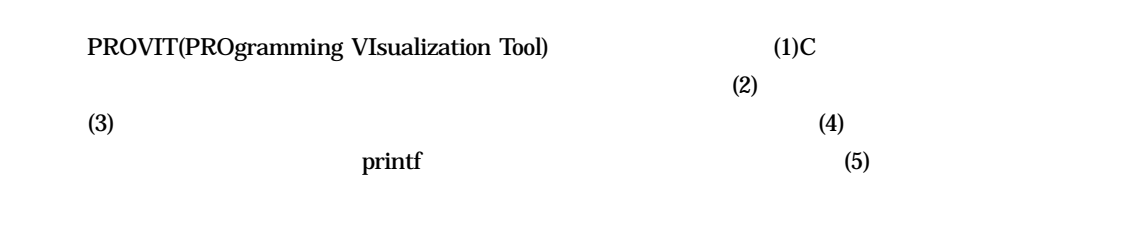

1.  $IT$  $[2]$ 

 $1.1$ 

 $1.2 \quad C$  $(4)$  $(1)$  C

 $\mathbf C$ C and  $\sim$  0.000  $\mu$  $PROVIT(2)(5)$  $\mathbf C$ PROVIT C

(1)

 $(3)$ 

 $2.1$ PROVIT 1 Code View, Image View, Button Area, Console 4 Button Area 1 4 **Button Area** Code View, Image View, Console

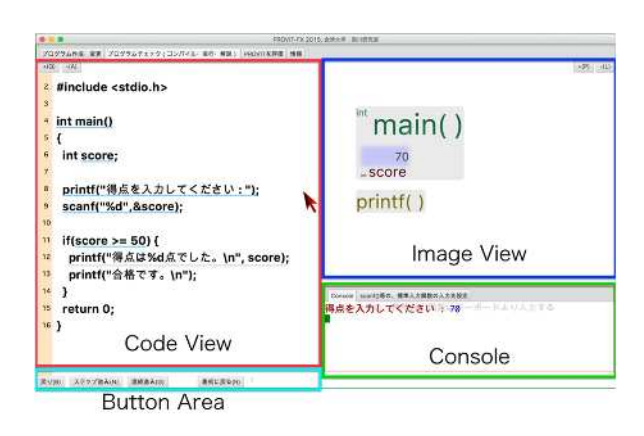

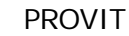

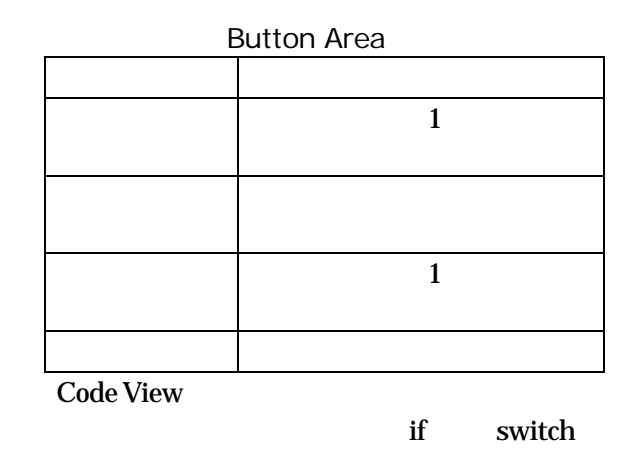

## **PROVIT**

2. PROVIT PROVIT Window, Mac OS Linux Web

PROVIT C

 $\mathbf C$ 

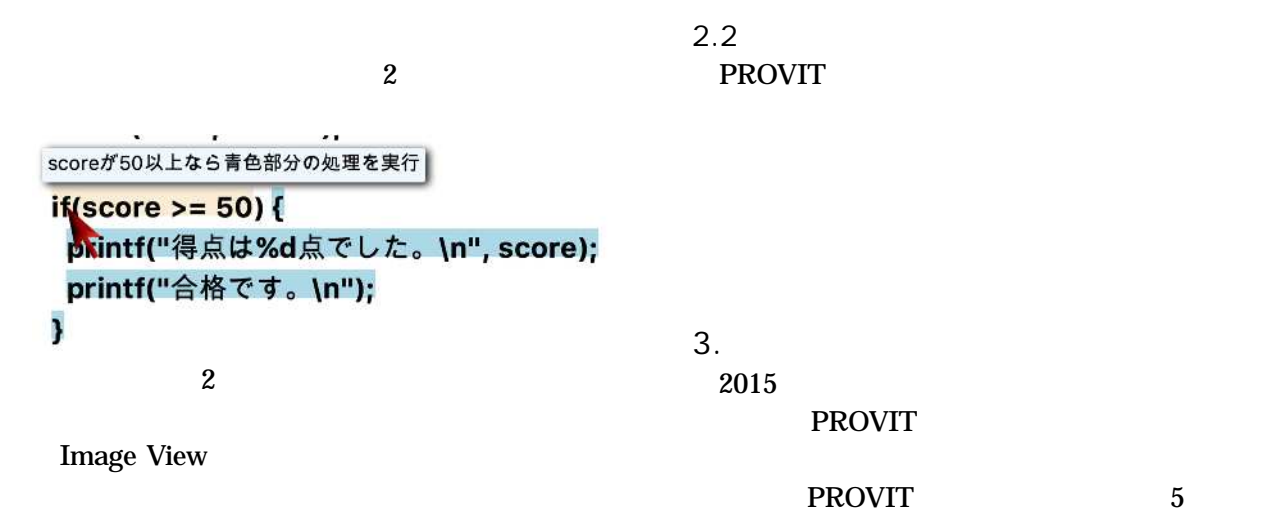

printf

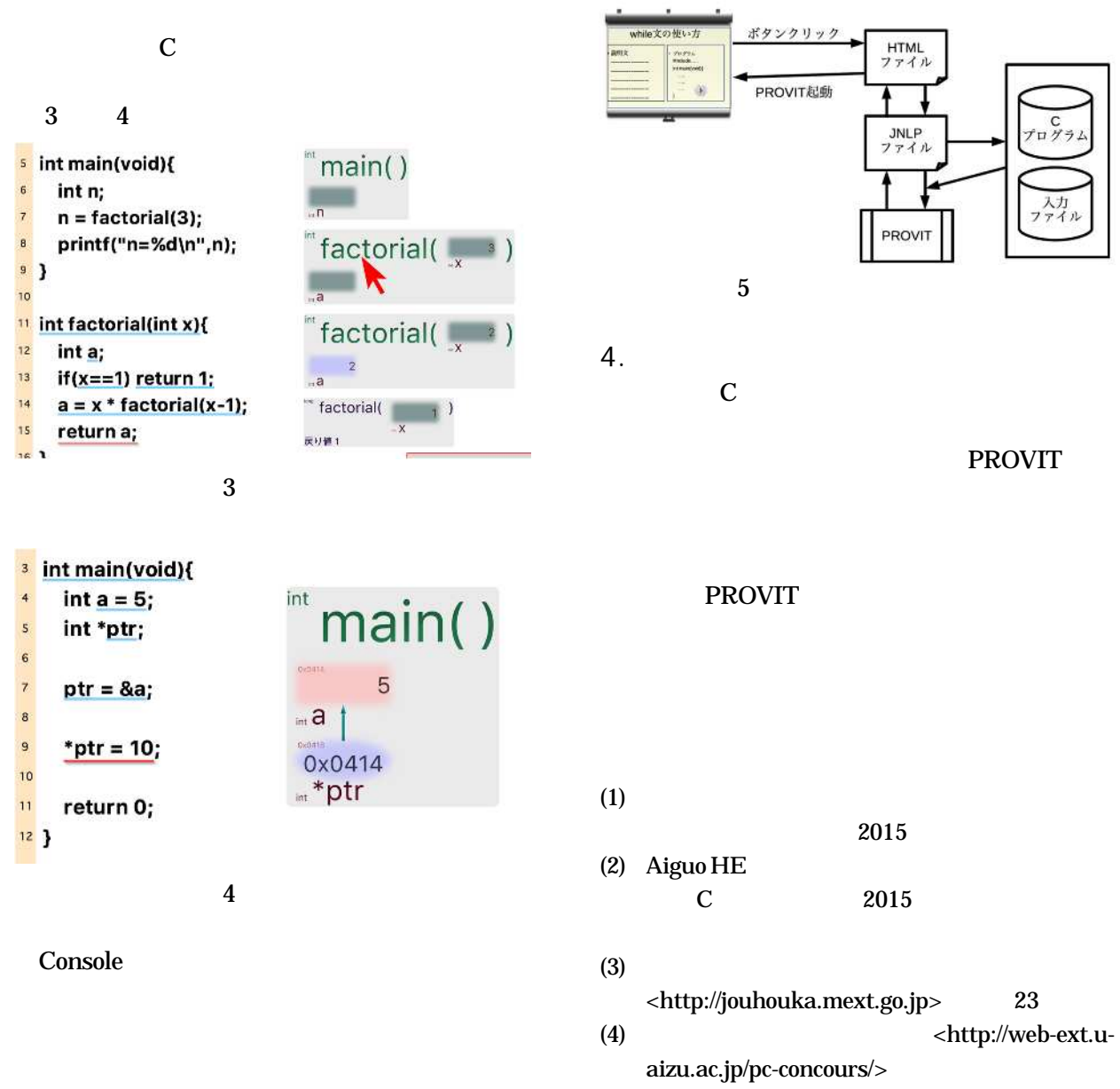

(5) PROVIT<[http://cleast.u-aizu.ac.jp>](http://cleast.u-aizu.ac.jp)